# **GFIX Firebird Administration**

GFIX is Firebird's command line tool for administration issues like data repair, sweeping, etc.

# **General Syntax**

gfix [options] -user <username> -password <password> <database> [options]

# **Database Shutdown**

When a database has been shut down, only SYSDBA and the database owner are able to connect to the database in order to perform administrative tasks.

# **Options**

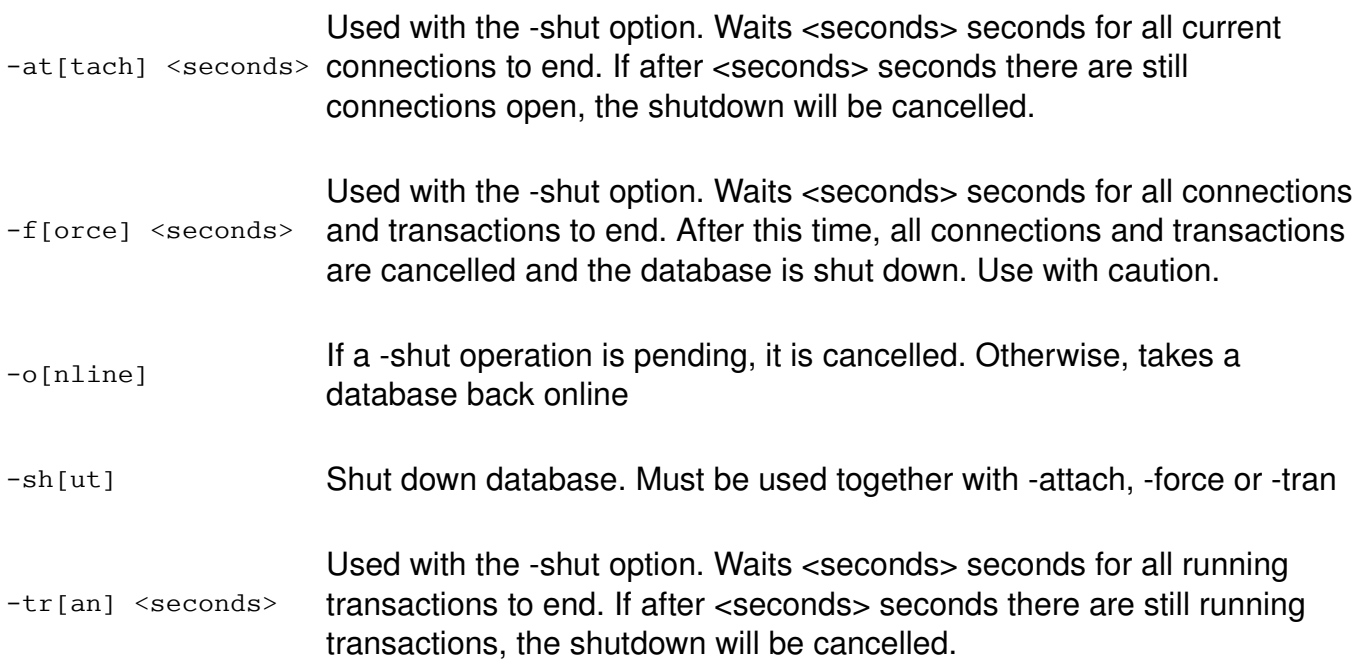

# **Examples**

### **Shut down database, wait 60 seconds until all connections are closed**

gfix -user SYSDBA -password "masterkey" dbserver:/db/mydb.fdb **-shut -attach 60**

Note that GFIX will terminate with an error if there are still connections open after 60 seconds.

### **Shut down database, force shutdown after 60 seconds**

gfix -user SYSDBA -password masterkey dbserver:/db/mydb.fdb **-shut -force 60**

### **Shut down database, force shutdown NOW**

gfix -user SYSDBA -password masterkey dbserver:/db/mydb.fdb **-shut -force 0**

#### **Put database online again**

gfix -user SYSDBA -password masterkey dbserver:/db/mydb.fdb **-online**

# **Extended State Options in GFIX for Firebird 2.0**

The state keyword is inserted before the options:

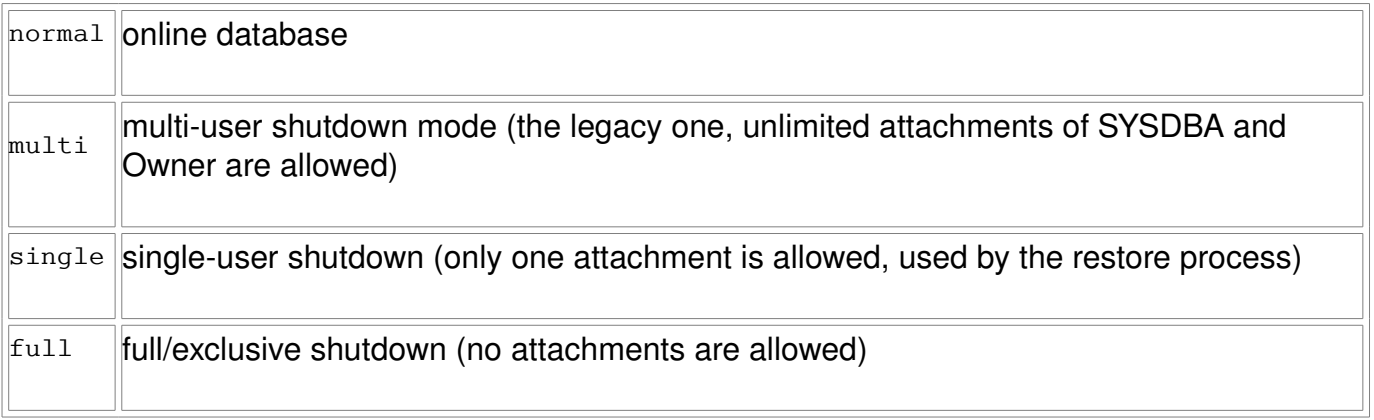

Example:

**Shut down database, force shutdown NOW, allow no subsequent connections, even from SYSDBA or Owner**

gfix -user SYSDBA -password masterkey dbserver:/db/mydb.fdb **-shut** *full* **-force 0**

# **Database Repair, Sweeping**

# **Options**

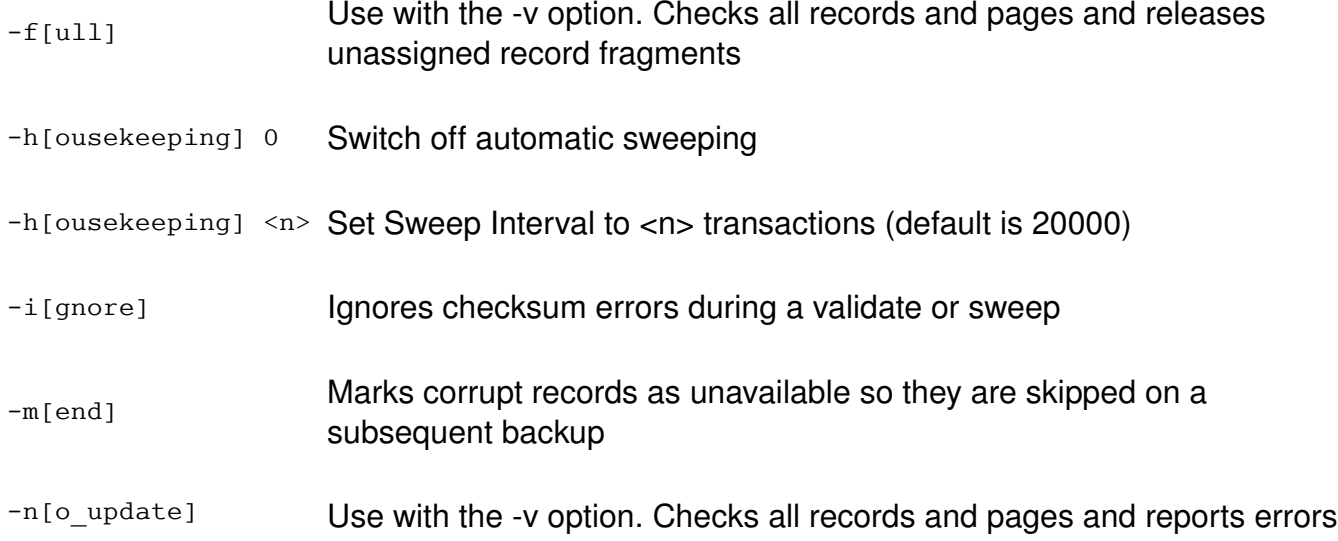

but does not repair them

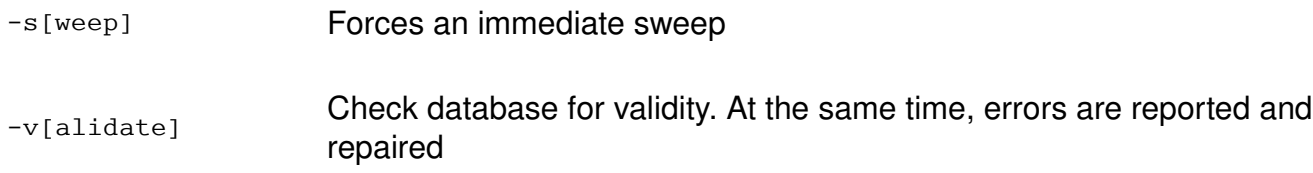

# **Examples**

### **Validate Database**

```
gfix -user SYSDBA -password masterkey dbserver:/db/mydb.fdb -v -f
```
#### **Sweep Database now**

gfix -user SYSDBA -password masterkey dbserver:/db/mydb.fdb **-s**

### **Set Sweep Interval to 50000 transactions**

gfix -user SYSDBA -password masterkey dbserver:/db/mydb.fdb **-h 50000**

### **Switch off Automatic Sweeping**

gfix -user SYSDBA -password masterkey dbserver:/db/mydb.fdb **-h 0**

# **Misc Options**

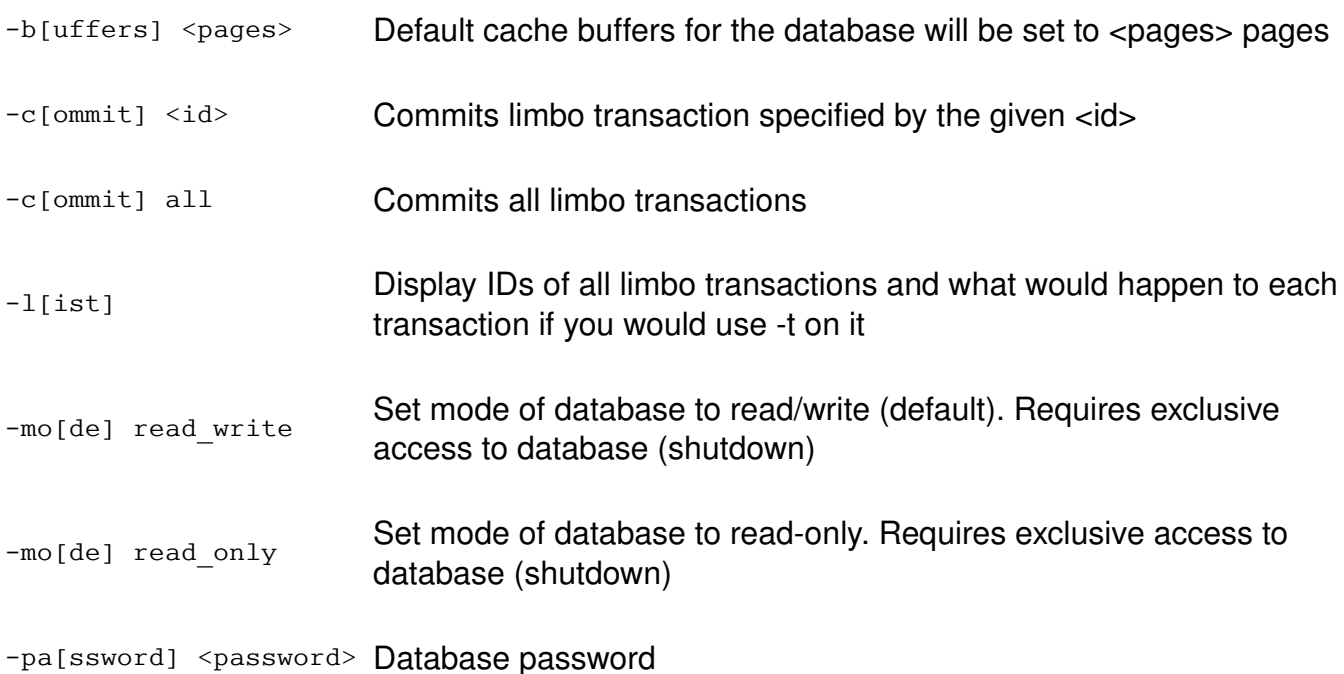

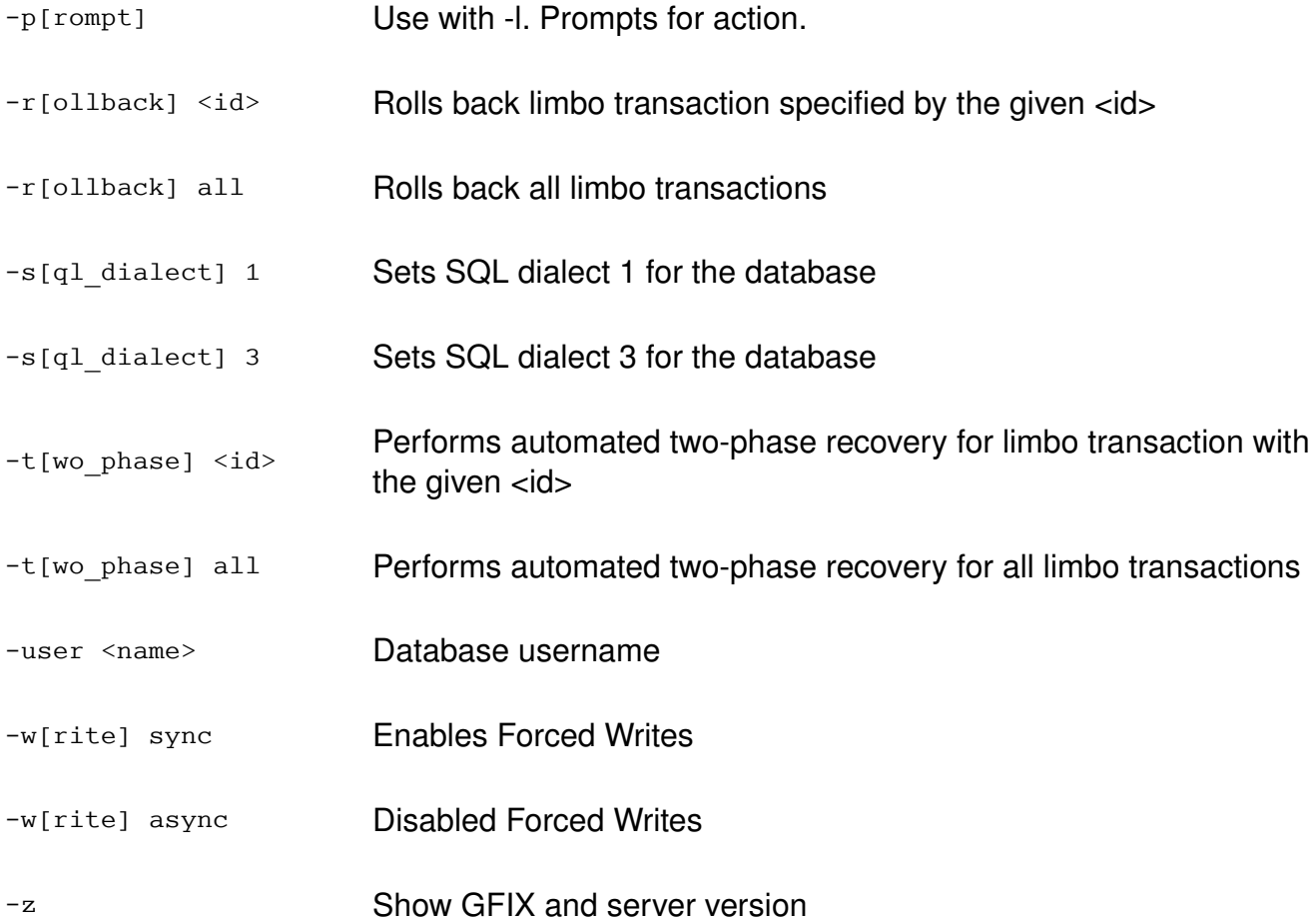

# **Examples Set Database to Read-Only**

```
gfix -user SYSDBA -password masterkey dbserver:/db/mydb.fdb -shut -attach 60
gfix -user SYSDBA -password masterkey dbserver:/db/mydb.fdb -shut -force 0
gfix -user SYSDBA -password masterkey dbserver:/db/mydb.fdb -mode read_only
gfix -user SYSDBA -password masterkey dbserver:/db/mydb.fdb -online
```
### **Set Database to SQL Dialect 3**

gfix -user SYSDBA -password masterkey dbserver:/db/mydb.fdb **-sql\_dialect 3**

#### **Enable Forced Writes**

gfix -user SYSDBA -password masterkey dbserver:/db/mydb.fdb **-write sync**

### **Disable Forced Writes**

gfix -user SYSDBA -password masterkey dbserver:/db/mydb.fdb **-write async**

Stefan Heymann, last change 2006-05-04

This documentation is licensed under (choose your favorite): GPL, LGPL, CC, IDPL, GFDL, BSD, (did I forget one?)